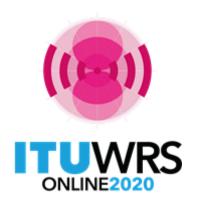

#### 29TH WORLD RADIOCOMMUNICATION SEMINAR

30 November - 11 December 2020

# Terrestrial Workshop WRS - 20

**WISFAT** 

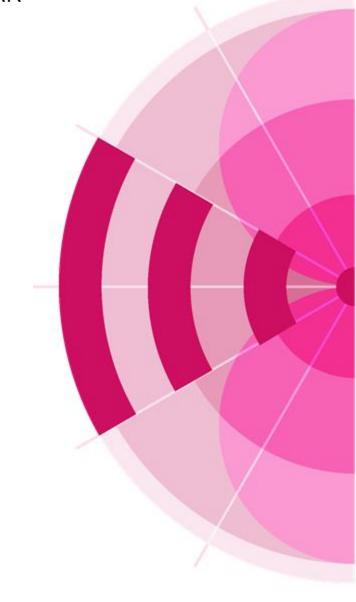

www.itu.int/go/wrs-20 #ITUWRS

- > A secured web interface to submit notices to the Bureau.
  - Who has access to this interface?
    - ✓ Only registered notifiers nominated by their administration;
    - ✓ Must have an ITU login with TIES services;
    - ✓ As many notifier(s) as needed;
    - ✓ Responsibility of the administration to inform the Bureau of any changes regarding the registered notifier(s)
  - ➤ Which notice types can submitted?
    - Notices for recording in the Master Register, to modify Plans and also for the seasonal planning of HF bands (Article 12);
    - Except notifications for List IV (Coast stations), List V (Ship stations) and List VIII (Monitoring stations)
  - Automatic acknowledgment e-mail is sent to the address specified by the user

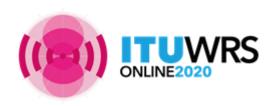

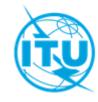

### How to become a registered notifier

- Administration selects the notifier(s)
- The selected notifier(s) must have an ITU Login with TIES services
- Request an ITU Username via the web site:
  <a href="http://www.itu.int/en/membership/Pages/default.aspx">http://www.itu.int/en/membership/Pages/default.aspx</a>
  - ☐ Select "Request TIES Access";
  - Your ITU focal point must approve your request;
  - ☐ Make sure that the ITU focal point is still active within your Administration, if not inform the Bureau;
- > The administration must send an official e-mail request to the BR (brmail@itu.int):
  - ☐ Name, position, service e-mail, ITU login with TIES access;
- BR will inform the notifying administration with the latest list of notifiers.

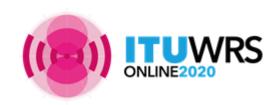

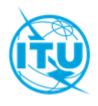

#### Access to WISFAT

http://www.itu.int/en/ITU-R/terrestrial/tpr/Pages/Submission.aspx

A video on how to use is available at the Terrestrial workshop web page

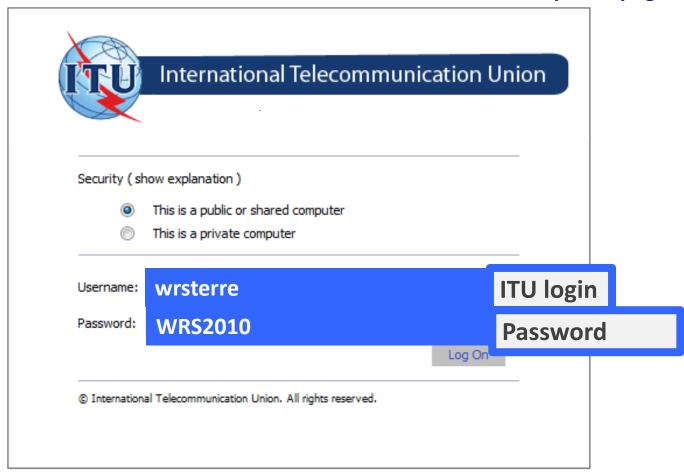

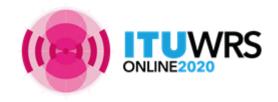

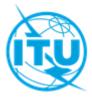

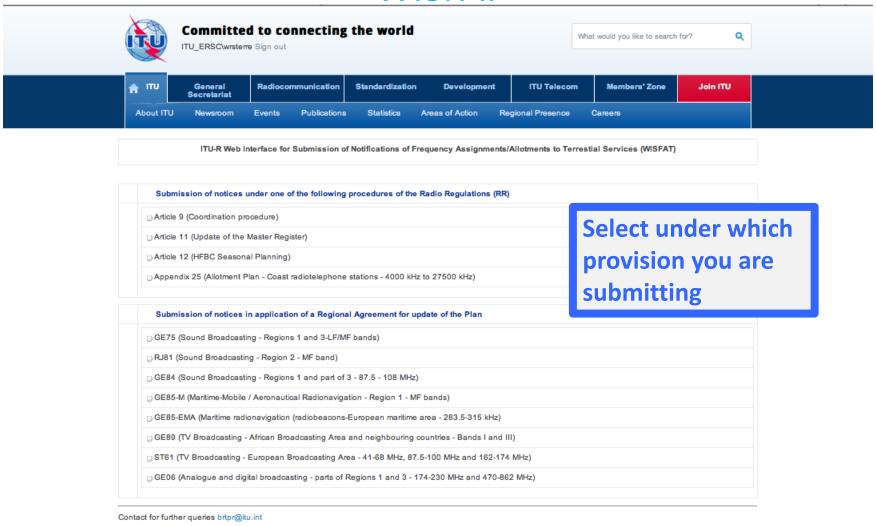

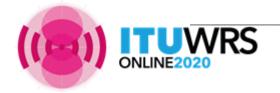

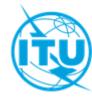

| Committed to connecting ITU_ERSC\wrsterre Sign out                                          | What would you like to search for?                      |                              |  |  |
|---------------------------------------------------------------------------------------------|---------------------------------------------------------|------------------------------|--|--|
| ↑ ITU General Radiocommunication                                                            | Standardization Development ITU Tele                    | com Members' Zone Join ITU   |  |  |
| About ITU Newsroom Events Publications                                                      | s Statistics Areas of Action Regional Present           | ce Careers                   |  |  |
| ITU-R Web Interface for Submission of                                                       | of Notifications of Frequency Assignments/Allotments to | Terrestial Services (WISFAT) |  |  |
| Notifier's name                                                                             | Wrs Terrestrial                                         |                              |  |  |
| Administration                                                                              | INT                                                     | Filled automatically         |  |  |
| Telephone                                                                                   |                                                         |                              |  |  |
| Email address                                                                               | wrs.wrsterrestrial@ties.itu.int                         |                              |  |  |
| Department/Service                                                                          |                                                         | Fill if empty,               |  |  |
| Email address for receipt of acknowledgement                                                |                                                         |                              |  |  |
| Submission under                                                                            | Article 11 (Update of the Master Register)              | acknowledgment is            |  |  |
| Title of document *                                                                         |                                                         | sent to this address         |  |  |
| Total number of notices *                                                                   |                                                         |                              |  |  |
| Check this box if the file is submitted in reply to a request for clarification from the BR |                                                         |                              |  |  |
| Indicate the BR Reference if the above is checked                                           |                                                         |                              |  |  |
|                                                                                             |                                                         |                              |  |  |
|                                                                                             |                                                         |                              |  |  |
| Remarks                                                                                     |                                                         |                              |  |  |
|                                                                                             |                                                         |                              |  |  |
| Attach the file *                                                                           | Choose File no file selected                            |                              |  |  |
| Note: Input is required for fields marked with *                                            |                                                         |                              |  |  |
|                                                                                             | Submit Cancel                                           | sì.                          |  |  |

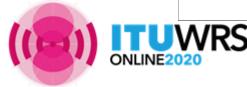

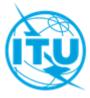

| Committed to connecting ITU_ERSC\wrsterre Sign out                                          | hat would you like to search for?                             |                                 |  |  |  |
|---------------------------------------------------------------------------------------------|---------------------------------------------------------------|---------------------------------|--|--|--|
| General Secretariat Radiocommunication  About ITU Newsroom Events Publication               |                                                               | Members' Zone Join ITU  Careers |  |  |  |
| ITU-R Web Interface for Submission                                                          | of Notifications of Frequency Assignments/Allotments to Terre | stial Services (WISFAT)         |  |  |  |
| Notifier's name<br>Administration                                                           | Wrs Terrestrial                                               |                                 |  |  |  |
| Telephone Email address                                                                     |                                                               | Used to                         |  |  |  |
| Department/Service Email address for receipt of acknowledgement                             |                                                               | communicate with                |  |  |  |
| Submission under                                                                            | Article 11 (Update of the Master Register)                    | the notifier                    |  |  |  |
| Title of document *                                                                         |                                                               |                                 |  |  |  |
| Total number of notices *                                                                   |                                                               |                                 |  |  |  |
| Check this box if the file is submitted in reply to a request for clarification from the BR |                                                               |                                 |  |  |  |
| Indicate the BR Reference if the above is checked                                           |                                                               |                                 |  |  |  |
| Remarks                                                                                     |                                                               | <i>d</i>                        |  |  |  |
| Remarks                                                                                     | 4                                                             |                                 |  |  |  |
| rveniarios                                                                                  |                                                               |                                 |  |  |  |
| Attach the file *                                                                           | Choose File no file selected                                  |                                 |  |  |  |
|                                                                                             | [Choose File] no file selected                                |                                 |  |  |  |

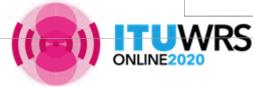

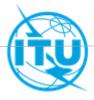

| fitu General Secretariat                                                                    | Radiocommunication              | Standardization                            | Development        | ITU Telec           | om Me         | mbers' Zone      | Join ITU |          |
|---------------------------------------------------------------------------------------------|---------------------------------|--------------------------------------------|--------------------|---------------------|---------------|------------------|----------|----------|
| About ITU Newsroom                                                                          | Events Publications             | Statistics                                 | Areas of Action    | Regional Presence   | e Careen      | 3                |          |          |
| ITU-R Web Int                                                                               | erface for Submission o         | f Notifications of F                       | requency Assignmen | nts/Allotments to T | errestial Ser | vices (WISFAT)   |          |          |
| Notifier's name                                                                             |                                 | Wrs Terrestrial                            |                    |                     |               |                  |          |          |
| Administration                                                                              |                                 | INT                                        |                    |                     |               |                  |          |          |
| Telephone                                                                                   |                                 |                                            |                    |                     |               |                  |          |          |
| Email address                                                                               | wrs.wrsterrestrial@ties.itu.int |                                            |                    |                     |               |                  |          |          |
| Department/Service                                                                          |                                 |                                            |                    |                     |               |                  |          |          |
| Email address for receipt of acknowledgement                                                |                                 |                                            |                    |                     |               | Check that the   |          |          |
| Submission under                                                                            |                                 | Article 11 (Update of the Master Register) |                    |                     | uploaded file |                  |          |          |
| Title of document *                                                                         |                                 |                                            |                    |                     |               |                  |          |          |
| Total number of notices *                                                                   |                                 |                                            |                    |                     |               | cont             | tains th | ne same  |
| Check this box if the file is submitted in reply to a request for clarification from the BR |                                 |                                            |                    |                     |               | amount of notice |          |          |
| Indicate the BR Reference if the ab                                                         | ove is checked                  |                                            |                    |                     |               |                  |          |          |
|                                                                                             |                                 |                                            |                    |                     | T.            |                  | the DD   |          |
| Remarks                                                                                     |                                 |                                            |                    |                     | 10            | Intorm           | the BR   |          |
|                                                                                             |                                 |                                            |                    |                     |               |                  |          |          |
| Attach the file *                                                                           |                                 |                                            |                    | W                   | hen su        | ıbmitti          | ng many  | files -> |
| Note: Input is required for fields mark                                                     | ed with *                       |                                            |                    |                     |               | one file         | •        |          |

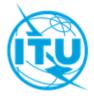

## Thank you!

ITU – Radiocommunication Bureau

Questions to <a href="mail@itu.int">brmail@itu.int</a> or <a href="mail@itu.int">brtpr@itu.int</a>

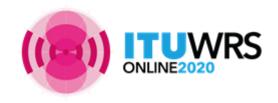

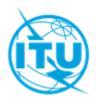